### **ЮЖНО-УРАЛЬСКИЙ ГОСУДАРСТВЕННЫЙ УНИВЕРСИТЕТ**

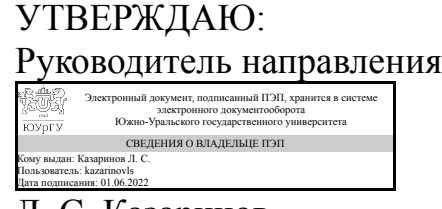

Л. С. Казаринов

#### **РАБОЧАЯ ПРОГРАММА**

**дисциплины** 1.О.15.03 Компьютерная графика **для направления** 27.03.04 Управление в технических системах **уровень** Бакалавриат **форма обучения** очная **кафедра-разработчик** Инженерная и компьютерная графика

Рабочая программа составлена в соответствии с ФГОС ВО по направлению подготовки 27.03.04 Управление в технических системах, утверждённым приказом Минобрнауки от 31.07.2020 № 871

Зав.кафедрой разработчика, к.техн.н., доц.

Разработчик программы, к.техн.н., доц., доцент

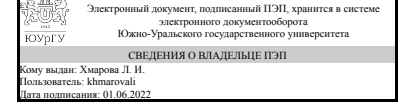

Электронный документ, подписанный ПЭП, хранится в системе электронного документооборота Южно-Уральского государственного университета СВЕДЕНИЯ О ВЛАДЕЛЬЦЕ ПЭП Кому выдан: Усманова Е. А. Пользователь: usmanovaea Дата подписания: 01.06.2022

Л. И. Хмарова

Е. А. Усманова

### **1. Цели и задачи дисциплины**

Цель изучения курса «Компьютерная графика» состоит в развитии студентов пространственного мышления для дальнейшего овладения общеинженерными и специальными техническими дисциплинами, дать знания и привить навыки выполнения и чтения изображений предметов на основе требований ЕСКД. Задача дисциплины – научиться читать и выполнять технические чертежи, схемы и соответствующую конструкторскую документацию с учетом требований ЕСКД. Знакомство студентов с понятием компьютерной графики, геометрического моделирования, графическими объектами, с современными интерактивными графическими системами для решения задач автоматизации чертежно-графических работ на примере Solid Works.

### **Краткое содержание дисциплины**

Курс компьютерной графики включает в себя элементы начертательной геометрии (теоретические основы построения чертежей геометрических объектов), технического черчения (составление чертежей изделий в соответствии с требованиями ГОСТ и их чтение). В курсе рассмотрены основные положения начертательной геометрии, инженерной графики, уделено достаточно внимания выполнению общетехнических и специализированных чертежей. в том числе, с применением современных компьютерных технологий в среде автоматизированного проектирования Solid Works Особое внимание уделено разработке и оформлению конструкторской документации ( видам соединения деталей, чтению чертежей вида общего, выполнению рабочих чертежей), работе со справочной литературой.

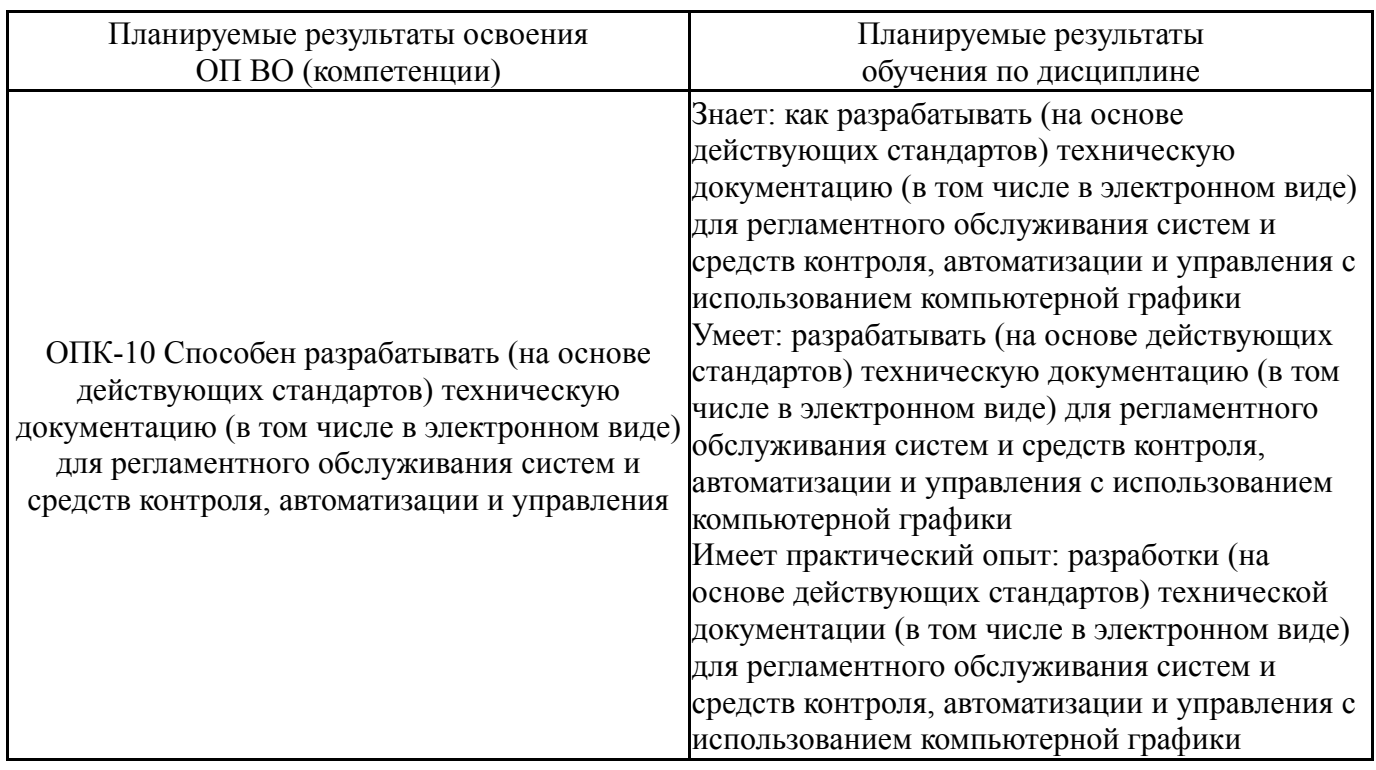

## **2. Компетенции обучающегося, формируемые в результате освоения дисциплины**

### **3. Место дисциплины в структуре ОП ВО**

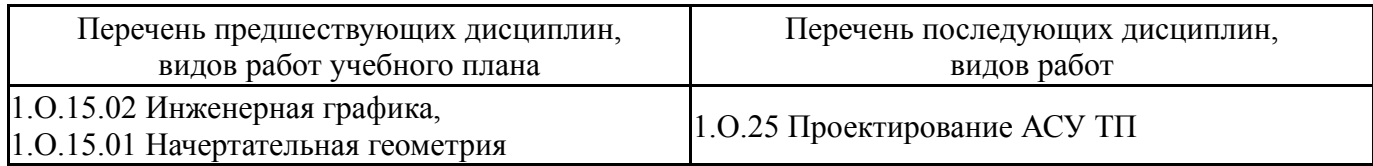

### Требования к «входным» знаниям, умениям, навыкам студента, необходимым при освоении данной дисциплины и приобретенным в результате освоения предшествующих дисциплин:

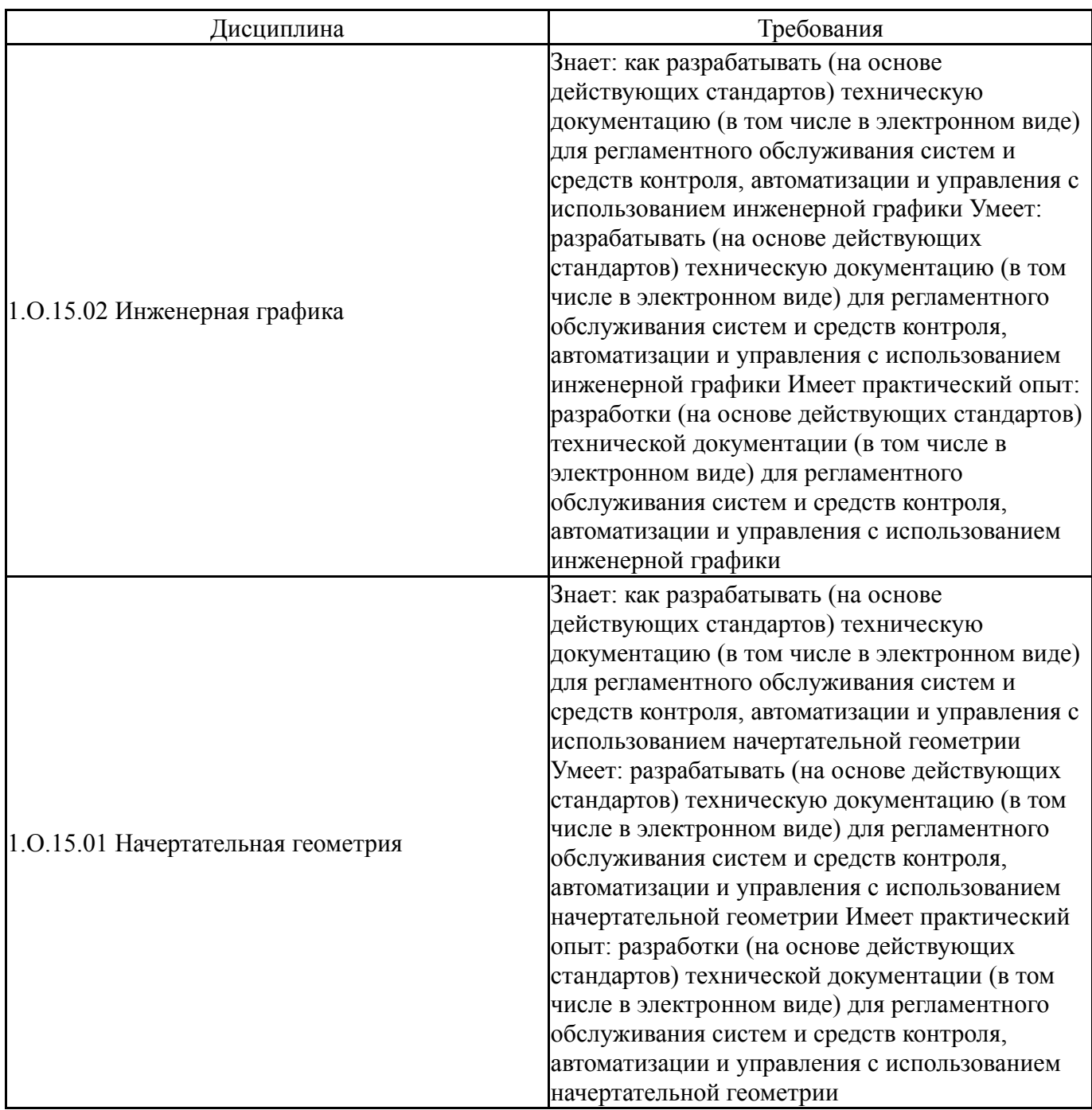

## **4. Объём и виды учебной работы**

Общая трудоемкость дисциплины составляет 2 з.е., 72 ч., 36,25 ч. контактной работы

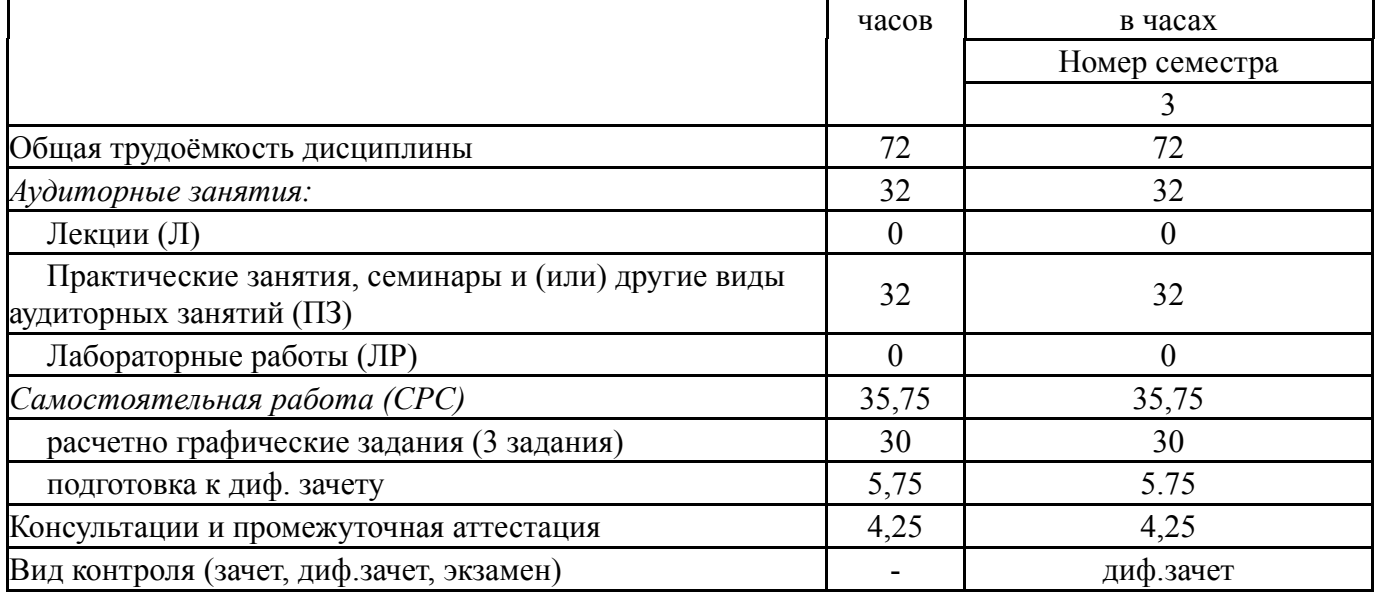

# **5. Содержание дисциплины**

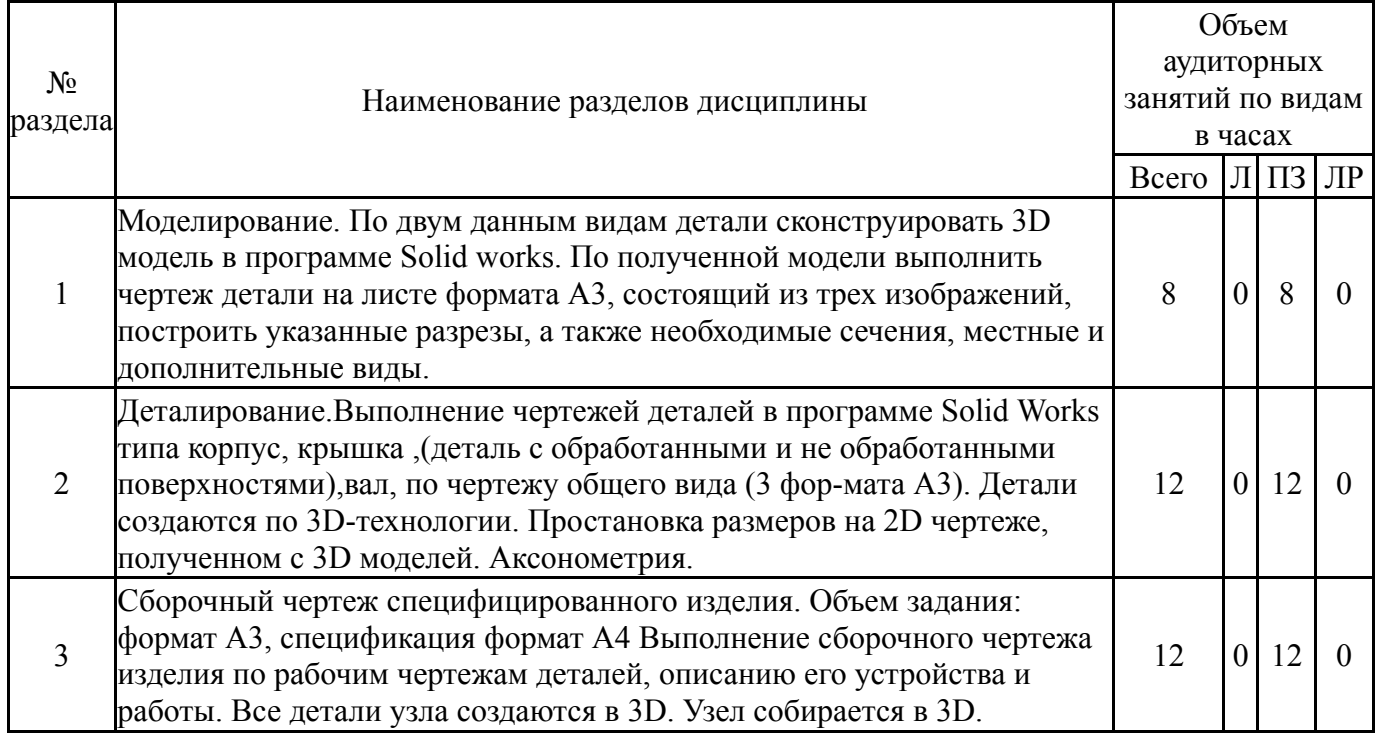

## **5.1. Лекции**

Не предусмотрены

## **5.2. Практические занятия, семинары**

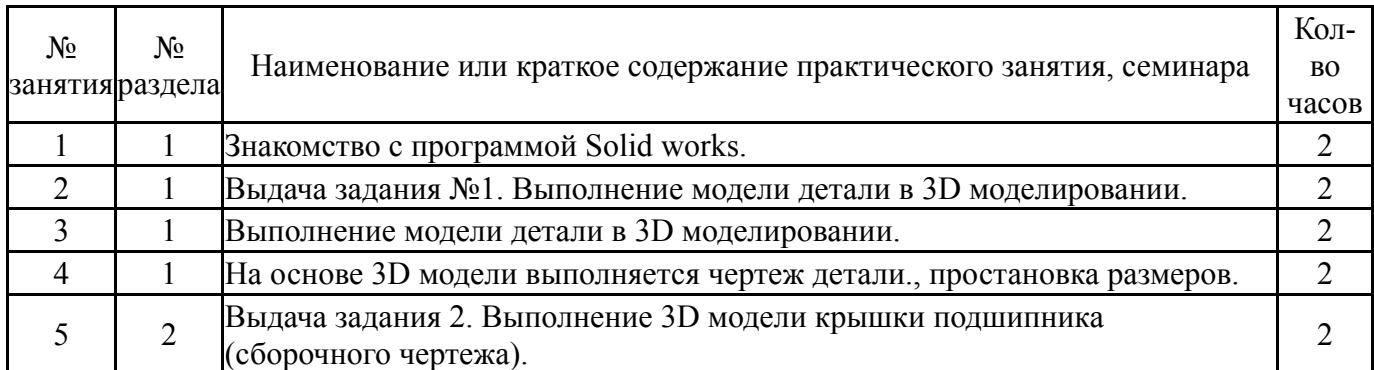

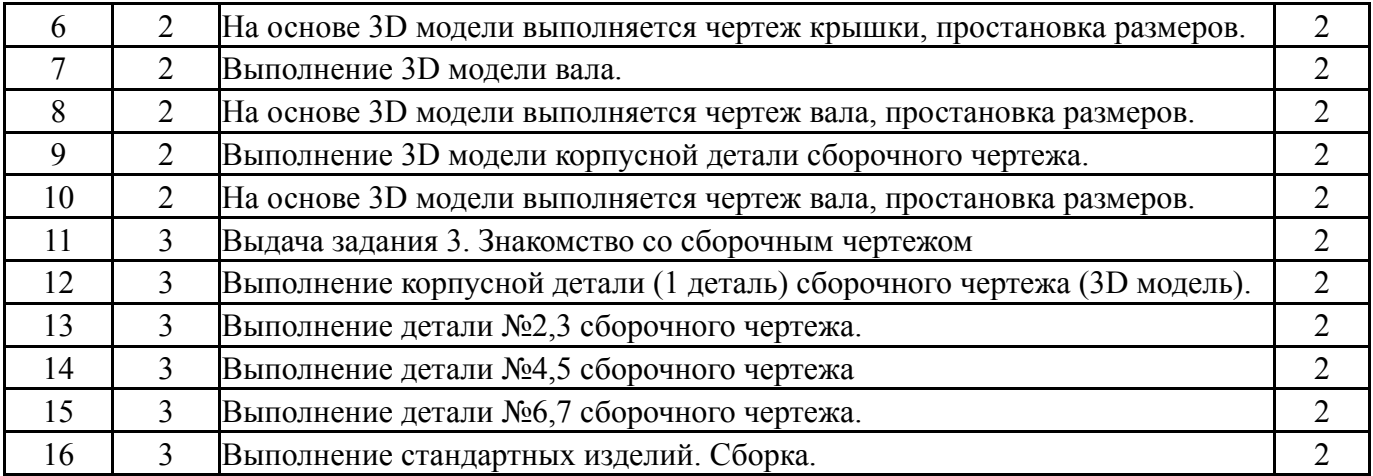

# **5.3. Лабораторные работы**

Не предусмотрены

## **5.4. Самостоятельная работа студента**

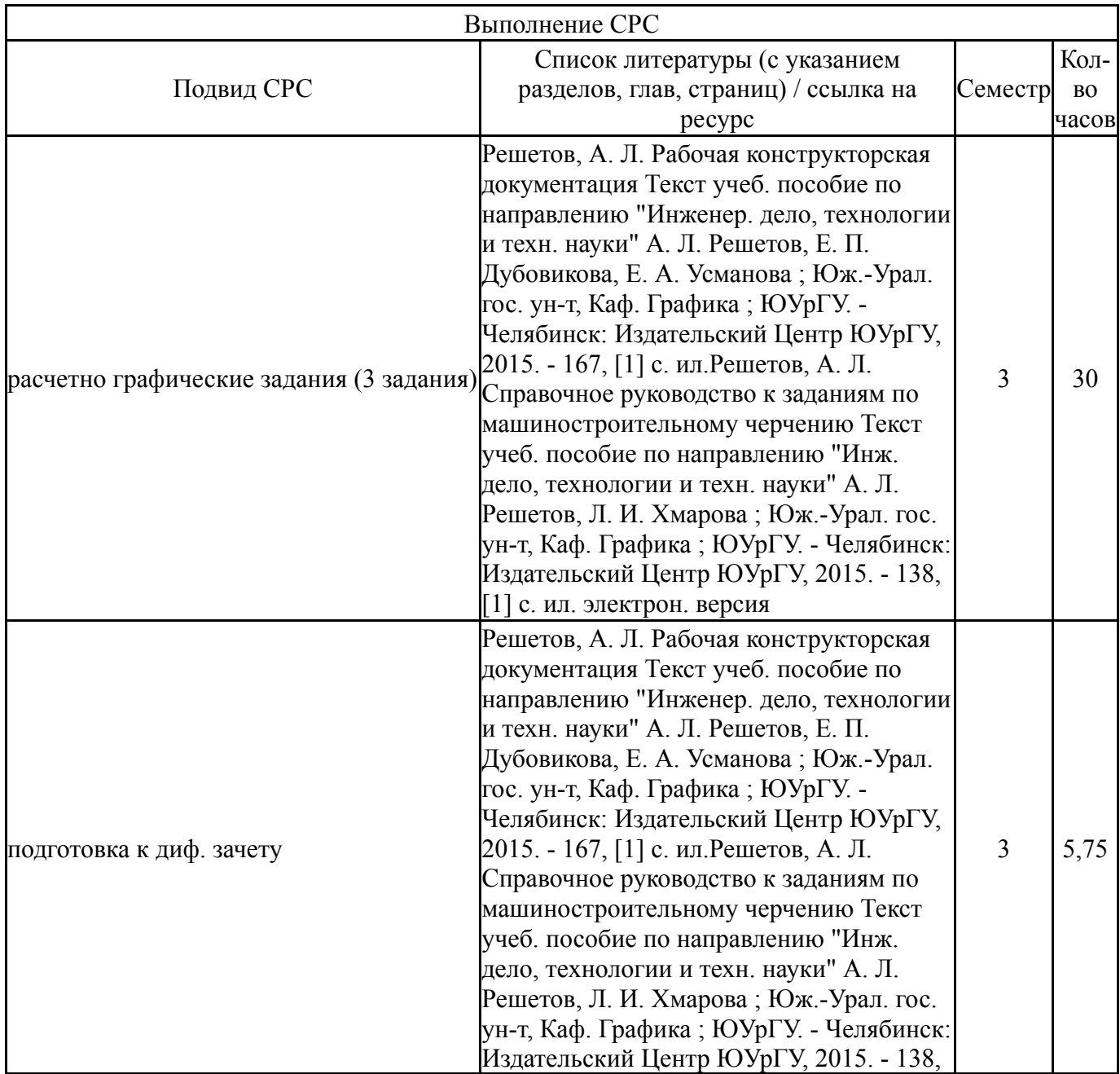

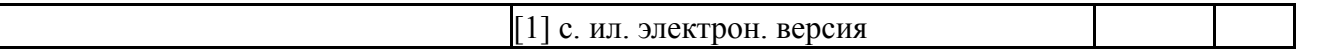

### **6. Фонд оценочных средств для проведения текущего контроля успеваемости, промежуточной аттестации**

Контроль качества освоения образовательной программы осуществляется в соответствии с Положением о балльно-рейтинговой системе оценивания результатов учебной деятельности обучающихся.

### **6.1. Контрольные мероприятия (КМ)**

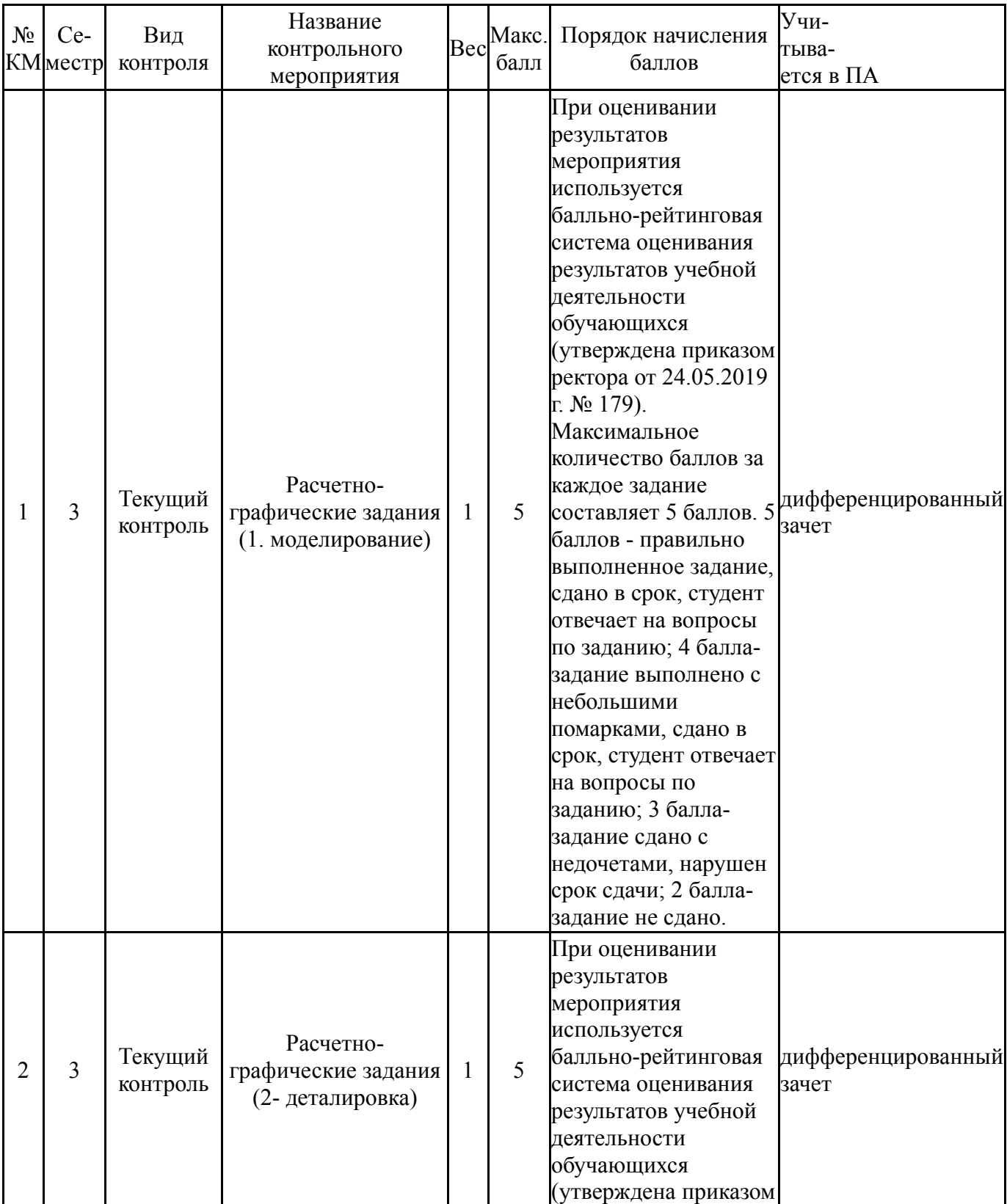

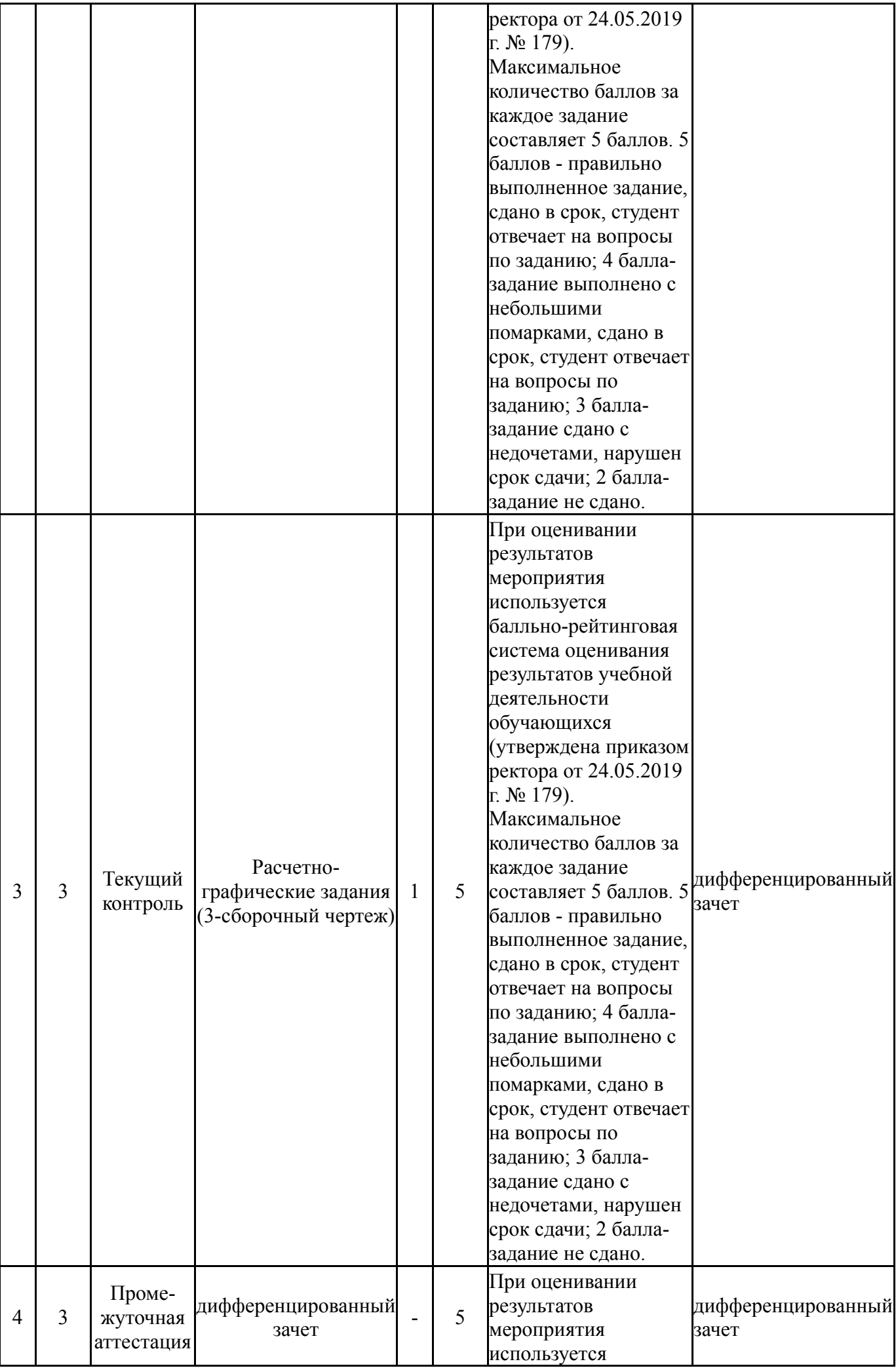

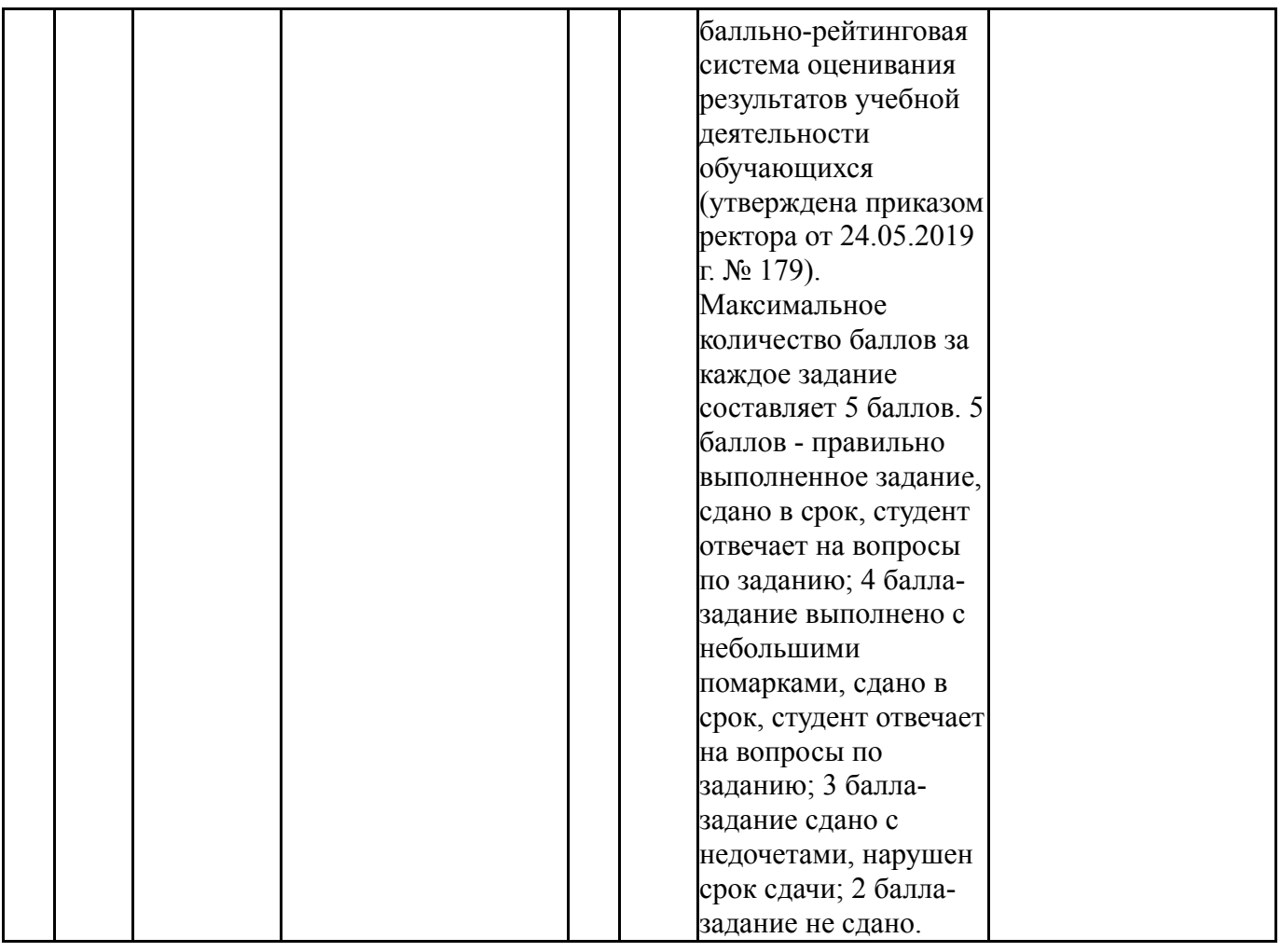

# **6.2. Процедура проведения, критерии оценивания**

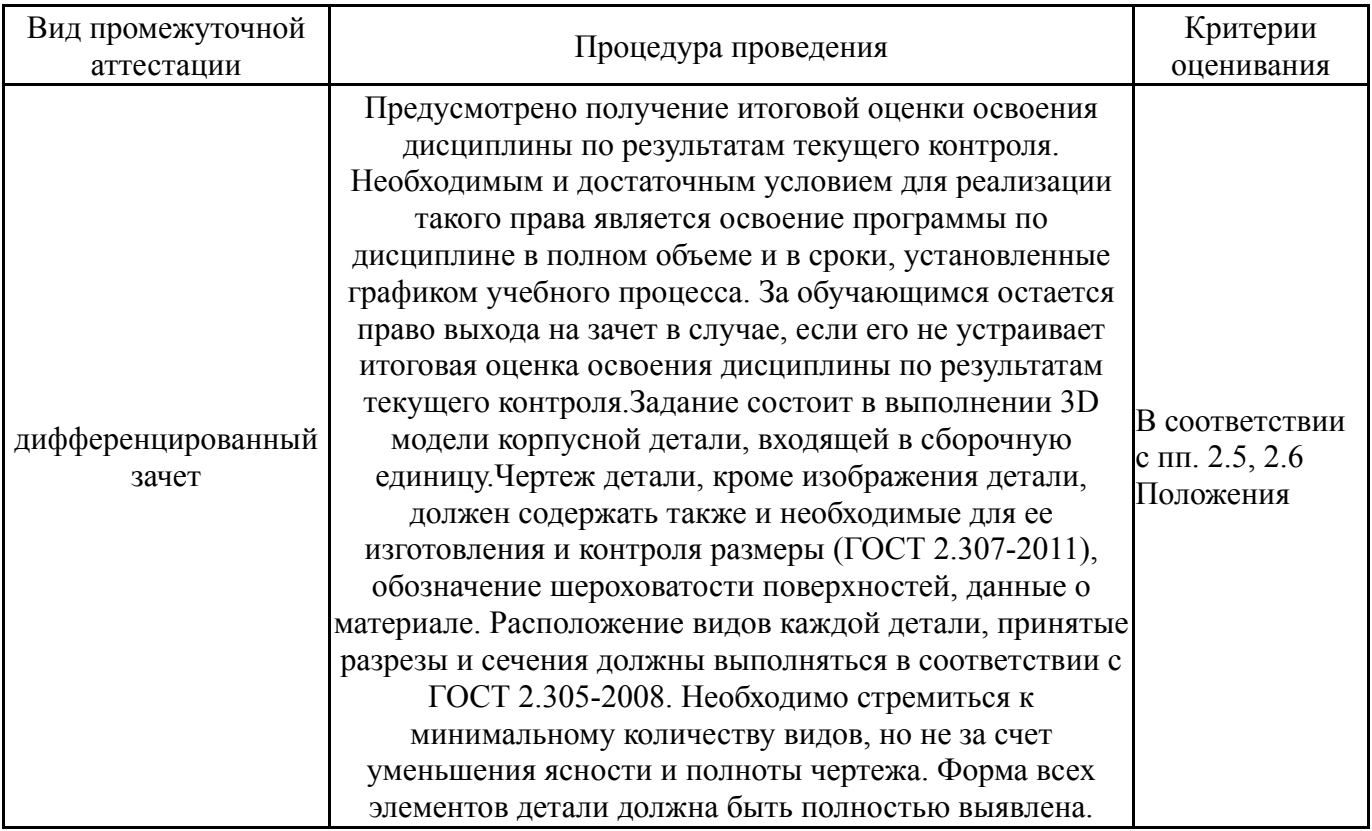

## **6.3. Паспорт фонда оценочных средств**

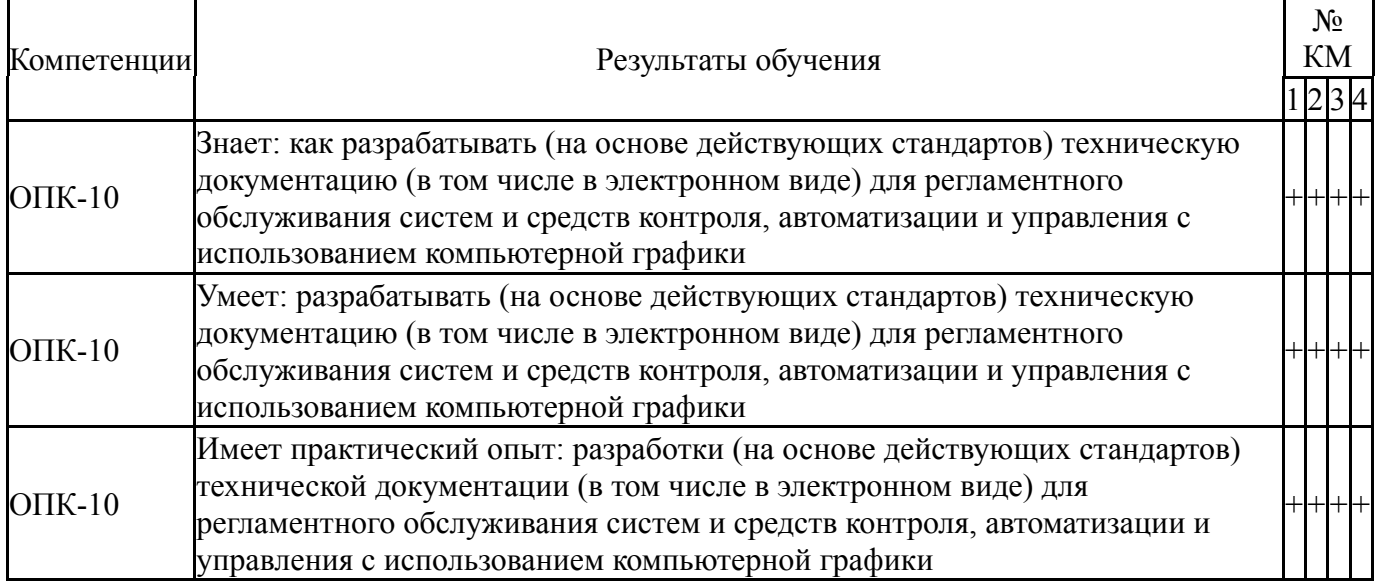

Типовые контрольные задания по каждому мероприятию находятся в приложениях.

#### **7. Учебно-методическое и информационное обеспечение дисциплины**

#### **Печатная учебно-методическая документация**

*а) основная литература:*

1. Чекмарев, А. А. Справочник по машиностроительному черчению Текст А. А. Чекмарев, В. К. Осипов. - 9-е изд., стер. - М.: Высшая школа, 2009.  $-492$ , [1] c.

2. Левицкий, В. С. Машиностроительное черчение Учеб. для втузов. - М.: Высшая школа, 1988. - 350 с. ил.

3. Инженерная 3D-компьютерная графика Текст монография А. Л. Хейфец и др.; под ред. А. Л. Хейфеца ; Юж.-Урал. гос. ун-т ; ЮУрГУ. - Челябинск: Издательство ЮУрГУ, 2010. - 412, [1] с. ил. электрон. версия

#### *б) дополнительная литература:*

1. Швайгер, А. М. AutoCAD - лабораторный практикум по инженерной графике и техническому конструированию Текст учеб. пособие по направлениям 141000, 15900, 190109 и др. А. М. Швайгер, А. Л. Решетов ; Юж.-Урал. гос. ун-т, Каф. Графика ; ЮУрГУ. - Челябинск: Издательский Центр ЮУрГУ, 2013. - 212, [1] с. ил. электрон. версия

*в) отечественные и зарубежные журналы по дисциплине, имеющиеся в библиотеке:*

1. Геометрия и графика: Научно-методический журнал. М.: ИНФРА-

М.

*г) методические указания для студентов по освоению дисциплины:*

1. Резьбы, крепежные резьбовые изделия, разъемные и неразъемные соединения деталей, зубчатые передачи [Текст] : учеб. пособие / Н. П. Сенигов, В. А. Пилатова, А. Л. Решетов, В. А. Краснов ; под ред. А. М. Швайгера ; Юж.-Урал. гос. ун-т, Каф. Графика; ЮУрГУ Челябинск : Издательство ЮУрГУ

1. Резьбы, крепежные резьбовые изделия, разъемные и неразъемные соединения деталей, зубчатые передачи [Текст] : учеб. пособие / Н. П. Сенигов, В. А. Пилатова, А. Л. Решетов, В. А. Краснов ; под ред. А. М. Швайгера ; Юж.-Урал. гос. ун-т, Каф. Графика; ЮУрГУ Челябинск : Издательство ЮУрГУ

#### **Электронная учебно-методическая документация**

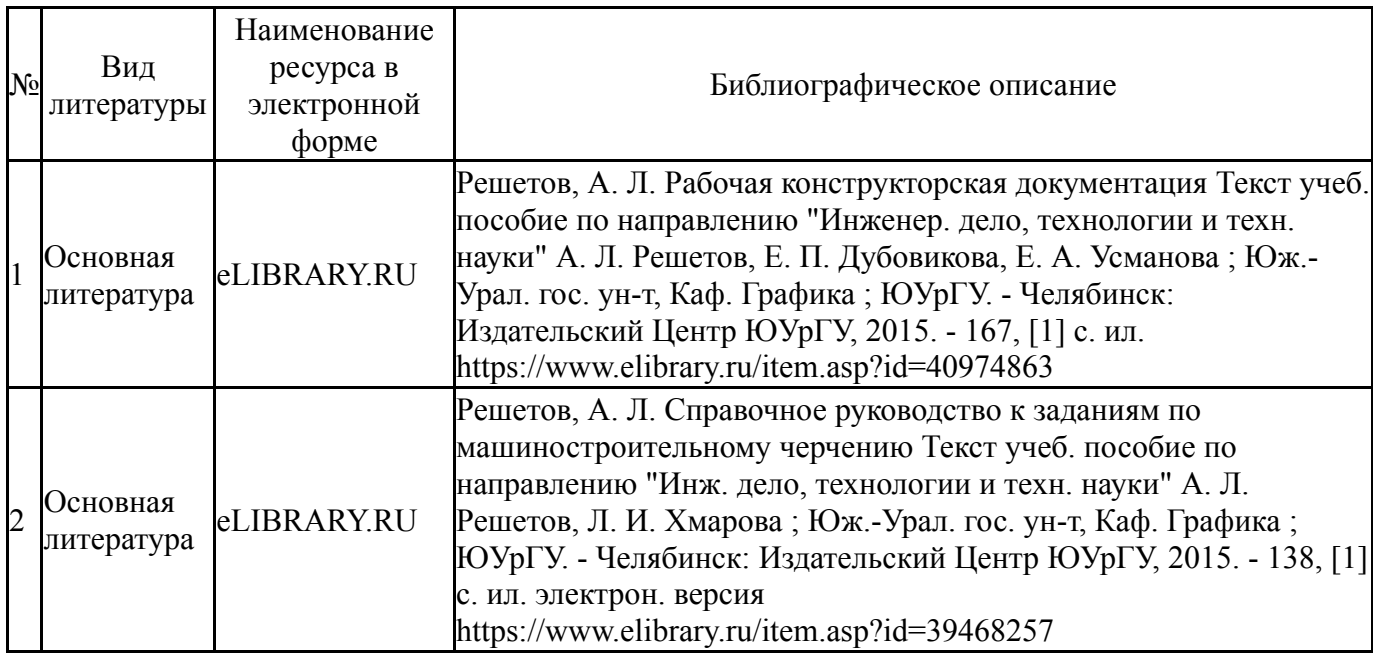

Перечень используемого программного обеспечения:

- 1. Microsoft-Windows(бессрочно)
- 2. Microsoft-Office(бессрочно)
- 3. Dassault Systèmes-SolidWorks Education Edition 500 CAMPUS(бессрочно)

Перечень используемых профессиональных баз данных и информационных справочных систем:

Нет

#### **8. Материально-техническое обеспечение дисциплины**

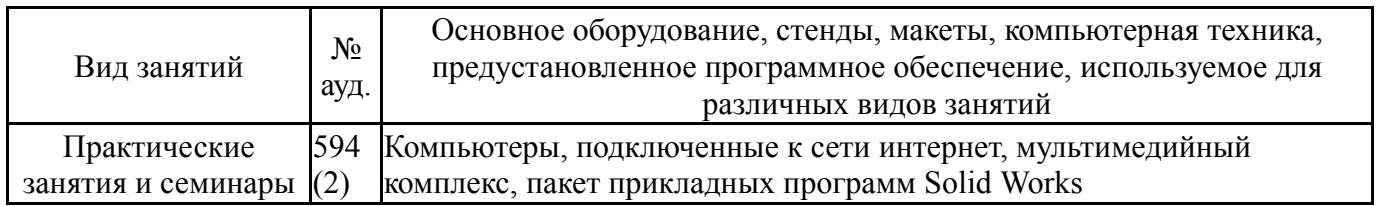